# **IBM Integration Designer**

**V8.5.5**

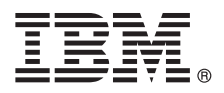

# 快速入门指南

# **>8O<ZCzu=KbgN20MdC IBM Integration Designer V8.5.5**

本地语言版本: 要获取其他语言版本的《快速入门指南》, 请从 Quick Start Guide CD 中打印特定语言的 PDF。

#### 产品概述

IBM® Integration Designer 是一种用于面向服务体系结构 (SOA) 中端对端集成的完整的编写环境。Integration Designer 基于 Eclipse 的工具、可以用于构建基于 SOA 的跨 IBM Business Process Manager (BPM) 和 IBM WebSphere® Adapters 的业务 流程管理和集成解决方案。Integration Designer 通过将现有 IT 资产作为服务组件呈现并鼓励复用和高效来简化集成加速采用 SOA 的丰富功能部件。

 $\odot$ 

#### **七骤 1:** 访问软件和文档

如果已从 I[B](http://www.ibm.com/support/docview.wss?uid=swg24037167)M Passport Advantage® 下载产品, 请遵循下载文档 ([http://www.ibm.com/support/](http://www.ibm.com/support/docview.wss?uid=swg24037167) [docview.wss?uid=swg24037167\)](http://www.ibm.com/support/docview.wss?uid=swg24037167) 中的指示信息进行操作。

提供的产品包括以下组件:

- v Quick Start Guide CD
- IBM Integration Designer V8.5.5
- IBM Integration Designer V8.5.5 测试环境 (可选)
- IBM CICS<sup>®</sup> Transaction Gateway V9.0 (可选)

本产品配置为访问 IBM 文档站点的帮助主题, 包括安装指示信息。您可以从产品"帮助"菜单访问帮助内容。此外, 还可以 在 [IBM BPM V8.5.5](http://www.ibm.com/support/knowledgecenter/SSFPJS_8.5.5/) 文档 [\(http://www.ibm.com/support/knowledgecenter/SSFPJS\\_8.5.5/\)](http://www.ibm.com/support/knowledgecenter/SSFPJS_8.5.5/) 中找到有关 Integration Designer 的 信息。

要获取完整的文档, 请参阅 [IntegrationDesigner](http://www.ibm.com/software/integration/integration-designer/library/documentation) 资料库 [\(http://www.ibm.com/software/integration/integration-designer/library/](http://www.ibm.com/software/integration/integration-designer/library/documentation) [documentation\)](http://www.ibm.com/software/integration/integration-designer/library/documentation).

要获取发行说明, 请参阅支持 [Web](http://www.ibm.com/support/docview.wss?uid=swg27038753) 站点 [\(http://www.ibm.com/support/docview.wss?uid=swg27038753\)](http://www.ibm.com/support/docview.wss?uid=swg27038753)。

## **2**: 评估硬件和系统配置

要了解如何规划 IBM Integration Designer, 请参阅 [IBMBPM V8.5.5](http://www.ibm.com/support/knowledgecenter/SSFPJS_8.5.5/) 文档 [\(http://www.ibm.com/support/knowledgecenter/](http://www.ibm.com/support/knowledgecenter/SSFPJS_8.5.5/) [SSFPJS\\_8.5.5/\)](http://www.ibm.com/support/knowledgecenter/SSFPJS_8.5.5/) 中的规划安装 IBM Integration Designer.

有关系统需求的信息, 请参阅 [IBM Integration Designer](http://www.ibm.com/support/docview.wss?uid=swg27022441) 详细系统需求 ([http://www.ibm.com/support/](http://www.ibm.com/support/docview.wss?uid=swg27022441)  $docview.wss?uid=swg27022441)$ 

## **3 =h 3: 20 IBM Integration Designer**

要安装 Integration Designer, 请完成以下步骤:

- 1. 从 DVD 或下载的镜像中获取压缩文件, 然后将所有文件从压缩文件中提取到硬盘上的相同位置。您可能会收到关于覆 盖目录的提示。
- 2. 启动 Integration Designer 安装程序:
	- 在 Microsoft Windows 上, 从根目录运行 launchpad64.exe。
	- 在 Linux 上, 从根目录运行 launchpad.sh。
- 3. 在启动板上, 选择要安装的环境, 然后单击下一步。
- 4. 遵循安装向导中的指示信息。

### 要点:

- •如果在您的工作站上未检测到 IBM Installation Manager, 那么在 Integration Designer 安装过程开始之前, 将先安装 IBM Installation Manager.
- 如果在完成 Integration Designer 安装前退出了 Installation Manager, 那么从启动板重新启动 Installation Manager。 如果直接启动 Installation Manager, 那么将不会预先配置必要的安装库信息。
- 要了解有关 Installation Manager 的信息以及 Integration Designer 的安装选项, 包括要安装的可选软件, 请参阅 [IBMBPM V8.5.5](http://www.ibm.com/support/knowledgecenter/SSFPJS_8.5.5/) 文档 [\(http://www.ibm.com/support/knowledgecenter/SSFPJS\\_8.5.5/\)](http://www.ibm.com/support/knowledgecenter/SSFPJS_8.5.5/) 中的安装 IBM Integration Designer 部分。

完成 Integration Designer 的安装后, 您可以从帮助菜单或按钮访问用户帮助。

## **|`E"**

要获取其他资源, 请参阅以下链接:

- [IBM Integration Designer](http://www.ibm.com/software/integration/designer/) 信息 [\(http://www.ibm.com/software/integration/designer/\)](http://www.ibm.com/software/integration/designer/)
- [IBM developerWorks](http://www.ibm.com/developerworks/websphere/zones/bpm/)® [\(http://www.ibm.com/developerworks/websphere/zones/bpm/\)](http://www.ibm.com/developerworks/websphere/zones/bpm/) 上的业务流程管理页面
- 支持信息 [\(http://www.ibm.com/support/entry/portal/Overview/Software/WebSphere/IBM\\_Integration\\_Designer\)](http://www.ibm.com/support/entry/portal/Overview/Software/WebSphere/IBM_Integration_Designer)

IBM Integration Designer V8.5.5 Licensed Materials - Property of IBM. © Copyright IBM Corp. 2000, 2014. U.S. Government Users Restricted Rights - Use, duplication or disclosure restricted by GSA ADP Schedule Contract with IBM Corp.

IBM、IBM 徽标、ibm.com®、CICS、developerWorks、Passport Advantage 和 WebSphere 是 International Business Machines Corp. 在全球许多管辖区域注册的商标或注册商标。

Linux 是 Linus Torvalds 在美国和/或其他国家或地区的注册商标、Microsoft 和 Windows 是 Microsoft Corporation 在美国和/或其他国家或地区的注册商标、其他公司、产品或服务名称可能是其他主体的商标或 服务标记。Web 站点 [\(www.ibm.com/legal/copytrade.shtml\)](http://www.ibm.com/legal/copytrade.shtml) 上的["Copyright and trademark information"](http://www.ibm.com/legal/copytrade.shtml)部分提供了 IBM 商标的最新列表

部件号: CF459ML

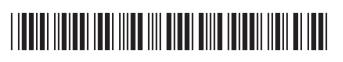